## Ispit iz Programskih paketa u matematici, predrok, jun 2019.

1. [12] Dati su vektori  $u = [6:-2:-3], v = [5, 3, 4, -3, -6]$  i matrica

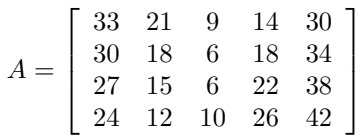

Na papiru, bez upotrebe Matlaba, prikazati rezultate sledećih komandi:

- a) [2]  $B = [A(1, 1:4)', A(2, 2:5)']$
- b) [2]  $C = [A(:,3)', A(3,:)]$
- c) [2]  $D(3:4,5:6) = A(2:3,4:5)$
- d) [2]  $u v < v/2$
- e) [2]  $u(v > 4)$
- f) [2]  $x = 3 * (3 > 10/4) + (2 < 1)^2 + 0$
- 2. [5] Nacrtati grafik površi  $z = xy \text{arctg}\frac{x}{y}$  za  $(x, y) \in [1, 3] \times [1, 3]$ , sa razmakom izmedju susednih vrednosti na koordinatama jednakim 0.1 i označiti koordinatne ose. Crte ž sačuvati kao Zad2.pdf.
- 3. [8] Dat je polinom  $p(x) = (x+2)^2(x-3)(x+5)$ . Koristeći Matlabove funkcije za rad sa polinomima odrediti koeficijente polinoma  $p(x)$ , izvoda polinoma  $p'(x)$  i deleći grafički prozor na dve vrste skicirati grafike polinoma p i izvoda tog polinoma za  $x \in [-3, 5]$  i označiti ih odgovarajućim naslovima. Čuvati grafik kao Zad3.pdf.
- 4. [10] Dat je niz [ 2.3 3.6 4.9 6.3 7.8 8.7 9.4 8.8 6.8 5.3 3.2 2.1] koji predstavlja prosečan broj sunčanih sati u toku dana za Beograd po mesecima redom. Ne koristeći petlje i ne računajući ručno:
	- a) [2] Prosečan broj sunčanih sati za posmatranu godinu.
	- b) [2] Koliko meseci je imalo broj sunčanih sati iznad proseka?
	- c) [2] Koliko iznosi prosečan broj sunčanih sati za tri najsunčanija meseca?
	- d) [4] Odrediti polinom drugog stepena koji najbolje fituje date podatke.
- 5. [10] Napisati funkciju CrtajKrug(xc,yc,r,'boja') koja za unete koordinate centra kruga xc i yc i poluprečnik r crta takav krug u boji koja mora biti jedna od 'r','b','g','y','k'. Ukoliko korisnik ne unese boju kao opciju crta se plavi krug, a ukoliko unese kao boju neki drugi karakter osim prethodno pobrojanih dobija poruku o grešci.
- 6. [8] Napisati skript Zad6 u kome se koristeć i Maklorenov razvoj funkcije

$$
\arctg x = x - \frac{x^3}{3} + \frac{x^5}{5} - \frac{x^7}{7} + \dots + (-1)^k \frac{x^{2k+1}}{2k+1} + \dots
$$

izračunava vrednost funkcije arctgx za vrednost x-a koju unosi korisnik sa tačnošću 10<sup>-5.</sup>

7. [7] Napisati skript Zad<br/>7 koji za $n$ koje unosi korisnik izračunava sumu<br/>  $S = \sum_{k=0}^{n}$  $(-\frac{1}{3})^k$  $\frac{(2k+1)}{(2k+1)}$  i ispisuje poruku korisniku kolika je izračunata suma i za koliko se  $\sqrt{12} \cdot S$  razlikuje od π u long formatu, na primer za  $n = 10$  poruka treba da izgleda:

Za n=10 dobijena suma je S=0.906900 sqrt12S od pi se razlikuje za -0.00000065091329

- 8. [5] Napisati skript Zad<br/>8 koji izračunava dvojni integral  $\int\int_D$  $x^2$  $\frac{x^2}{x^2+y^2}$ dxdy gde je domen  $D: y = x, y = \frac{x^2}{2}$  $rac{c^2}{2}$ .
- 9. [5] Napisati skript Zad9 koji numerički rešava diferencijalnu jednačinu  $y' = 3x^5 4y$  za  $x \in [1,3]$  i  $y(1) = 4.2$  i grafički predstaviti dobijeno rešenje. Grafik čuvati kao Zad9.pdf.